# Python

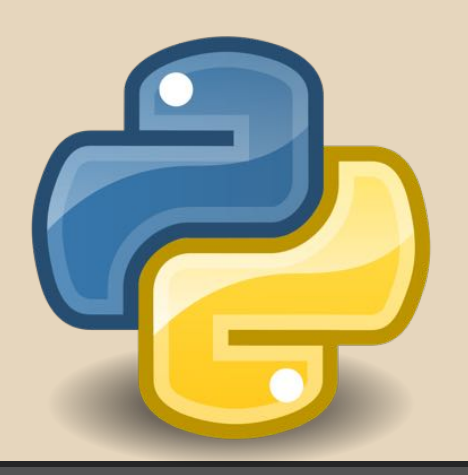

Alex Calegari Fracaroli Igor Silva Epitácio Pereira Rodrigo Caldeira de Melo

### Sumário

- 1. [Introdução e História](#page-2-0)
- 2. [Versões e Instalação](#page-3-0)
- 3. [Porque utilizar Python?](#page-4-0)
- 4. [Como Compilar e Interpretar](#page-8-0)
- 5. [Sintaxe da Linguagem](#)
- 6. [Controle de Fluxo](#page-23-0)
- 7. [Estruturas de Repetição](#page-24-0)
- 8. [Tipos](#page-26-0)
- 9. [Funções](#page-44-0)
- 10. [Módulos](#page-48-0)
- 11. [Escopo de Nomes](#page-51-0)
- 12. [Biblioteca Padrão](#page-52-0)
- 13. [Exceções](#page-54-0)
- 14. [Classes](#page-56-0)
- 15. [Coletor de lixo](#page-60-0)
- 16. [Polimorfismo](#page-61-0)
- 17. [Herança](#page-62-0)
- 18. [Concorrência](#page-65-0)
- 19. [Avaliação da LP](#page-67-0)
- 20. [Curiosidades](#page-74-0)
- 21. [Aplicações](#page-67-0)
- 22. [Referências](#page-77-0)

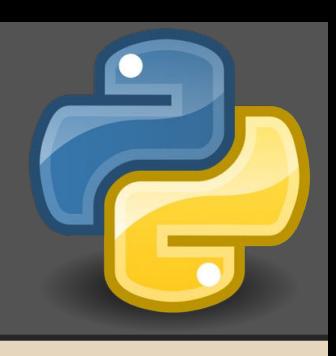

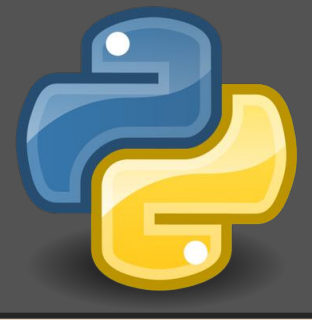

### <span id="page-2-0"></span>1. Introdução e História

- ❖ Surgiu em 1989;
- ❖ Criada por Guido van Rossum;
- ❖ Monty Python and the Flying Circus;
- ❖ Licença compatível com Software Livre;
- ❖ Linguagem de altíssimo nível (VHLL);
- ❖ Tipagem Dinâmica;
- ❖ Multiparadigma (OO, funcional e procedural);
- ❖ Compilada + Interpretada;
- ❖ Aumentar a produtividade do programador;

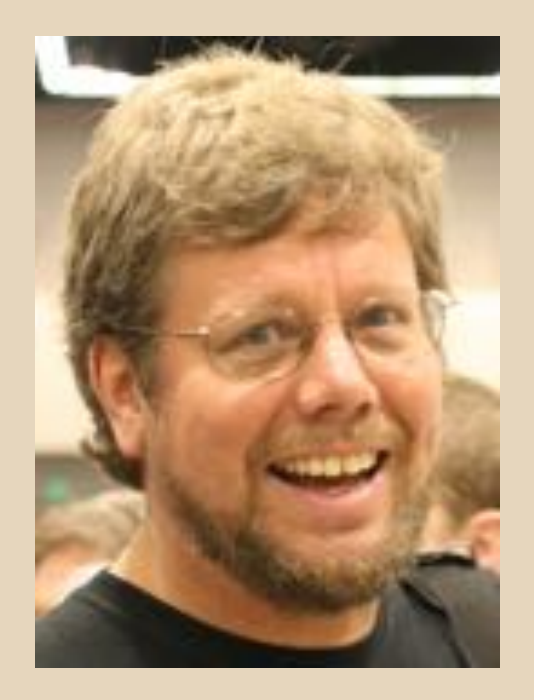

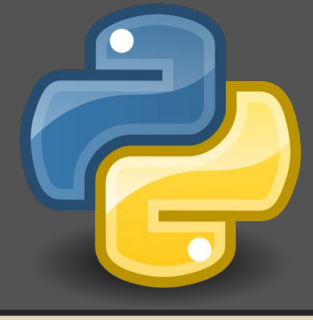

### <span id="page-3-0"></span>2. Versões e Instalação

❖ A implementação oficial do Python é mantida pela PSF (Python Software Foundation) e escrita em C, e por isso, é também conhecida como CPython. A versão estável mais recente está disponível para download no endereço:

http://www.python.org/download/

❖ Para a plataforma Windows, basta executar o instalador. Para outras plataformas, como em sistemas Linux, geralmente o Python já faz parte do sistema, porém em alguns casos pode ser necessário compilar e instalar o interpretador a partir dos arquivos fonte.

A versão utilizada no trabalho foi a 2.7.5+

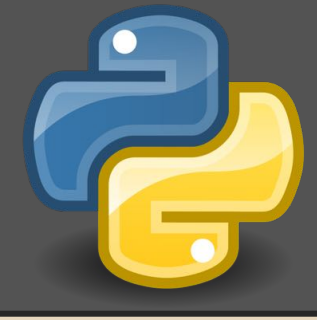

### <span id="page-4-0"></span>3. Por que utilizar Python?

- ❖ A linguagem Python é uma linguagem de alto nível, interpretada, orientada a objetos com uma semântica dinâmica. Suas estruturas de alto nível, combinadas com sua tipagem de amarração dinâmica a faz muito atrativa para desenvolvimento de largos aplicativos assim como para uso como linguagem de script ou de colagem.
- ❖ A sintaxe simples do Python encoraja a reutilização de código simplificando a manutenção e a normalização de dados em módulos e pacotes distintos.

### Por que utilizar Python?

Linguagem Simples, Legível, Clara e Elegante!

Um Exemplo: Escrever um simples "nome, seja bem vindo(a)! "

❖ Em C: #include <stdio.h>

}

```
int main(){ 
    char nome[200]; 
    printf("Digite seu nome: "); 
    scanf("%s", nome); 
     printf("\n %s, Seja bem vindo(a)\n", nome); 
    return 0;
```
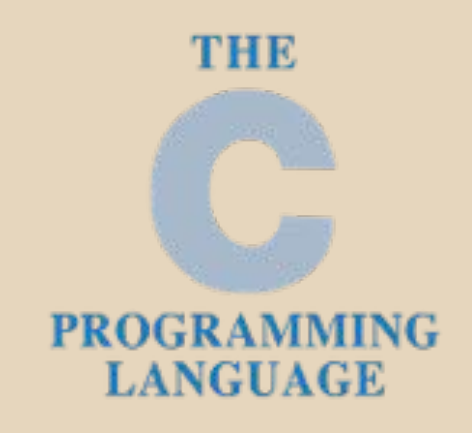

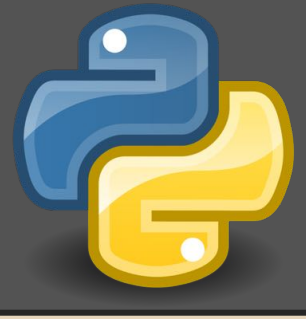

## Por que utilizar Python?

Em JAVA:

public class Hello{

}

}

public static void main(String args[]) {

java.util.Scanner s = new java.util.Scanner(System.in);

System.out.print("Digite seu nome:");

String nome = s.nextLine();

System.out.println("\n" + nome + ", Seja bem vindo(a) :)\n");

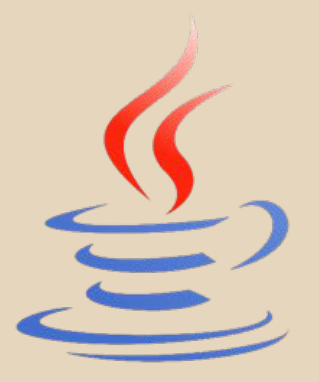

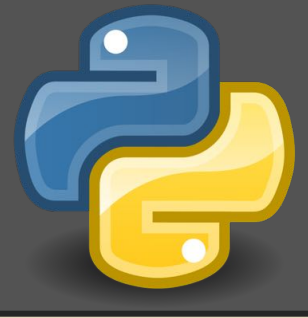

### Por que utilizar Python?

#### Em Python:

nome = raw\_input('Digite seu nome: ') print ("\n%s, Seja bem vindo(a) :)\n" % nome);

Python oferece maior facilidade para entender.

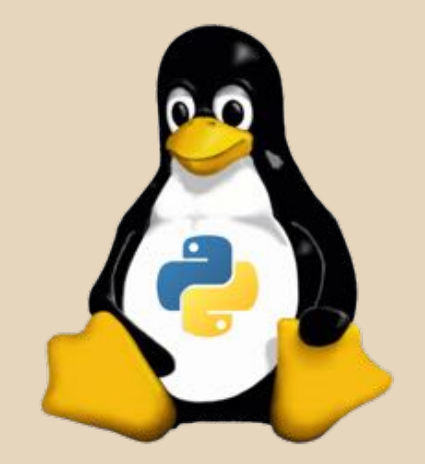

A linguagem vai direto ao ponto. Simples de usar. Foco no problema, sem perder tempo na sintaxe.

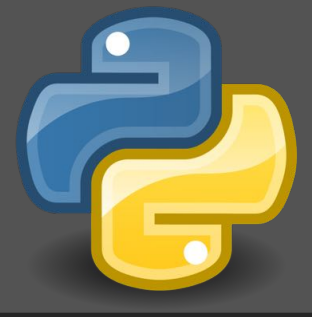

### <span id="page-8-0"></span>4. Como Compilar e Interpretar

- ❖ O código fonte é traduzido pelo Python para bytecode, que é um formato binário com instruções para o interpretador. O bytecode é multiplataforma e pode ser distribuído e executado sem fonte original.
- ❖ Por padrão, o interpretador compila o código e armazena o bytecode em disco, para que a próxima vez que o executar, não precise compilar novamente o programa, reduzindo o tempo de carga na execução.
- ❖ Quando um programa ou um módulo é evocado, o interpretador realiza a análise do código, converte para símbolos, compila (se não houver bytecode atualizado em disco) e executa na máquina virtual Python.

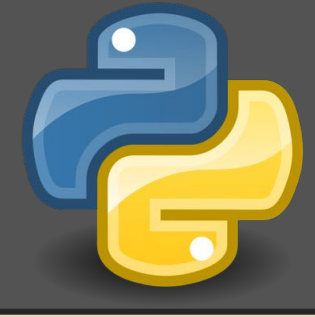

### Como Compilar e Interpretar

❖ O bytecode é armazenado em arquivos com extensão ".pyc" (bytecode normal) ou ".pyo" (bytecode otimizado). O bytecode também pode ser empacotado junto com o interpretador em um executável, para facilitar a distribuição da aplicação, eliminando a necessidade de instalar Python em cada computador.

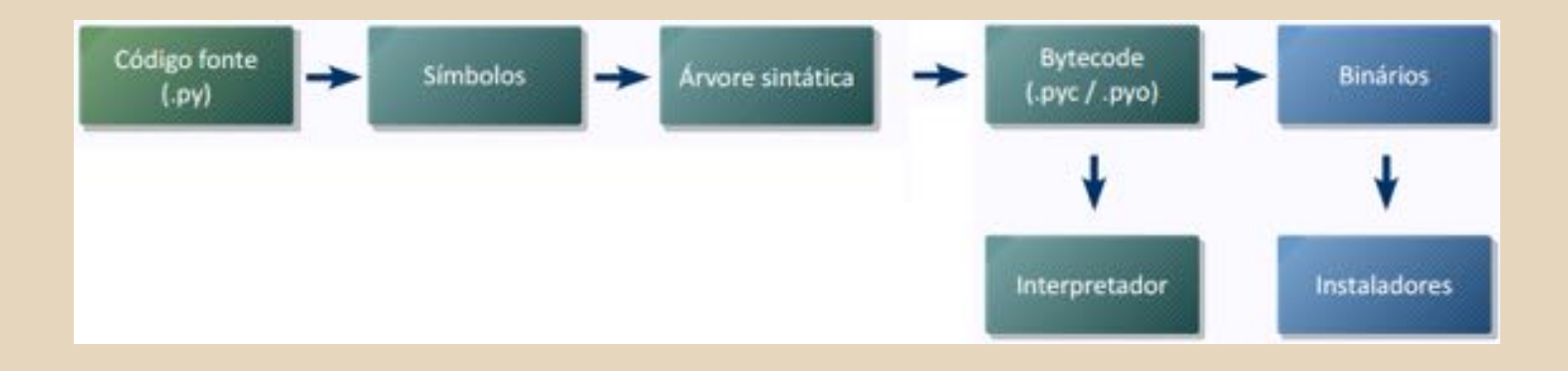

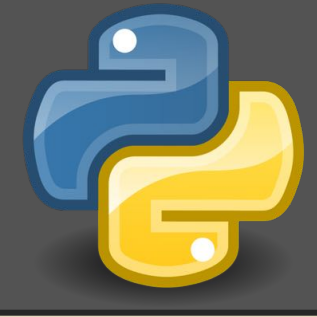

## Como Compilar e Interpretar

#### Modo Interativo

❖ O interpretador Python pode ser usado de forma interativa, na qual as linhas de código são digitadas em um terminal. Para evocar o modo interativo basta executar o interpretador:

```
a2009101791@labgrad02 - $ python
Python 2.7.5+ (default, Feb 27 2014, 19:37:08)
[GCC 4.8.1] on linux2
Type "help", "copyright", "credits" or "license" for more information.
>>>
```
❖ O modo interativo é uma característica diferencial da linguagem, pois é possível testar e modificar trechos de código antes da inclusão do código em programas, fazer extração e conversão de dados ou mesmo analisar o estado dos objetos que estão em memória, entre outras possibilidades.

### 5. Sintaxe

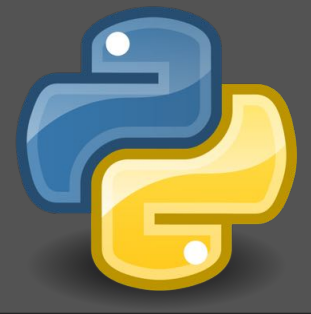

#### ❖ Indentação:

- ➢ Python foi desenvolvido para ser uma linguagem de fácil leitura, com um visual agradável, freqüentemente usando palavras e não pontuações como em outras linguagens.
- ➢ Para a separação de blocos de código, a linguagem usa espaços em branco e indentação ao invés de delimitadores visuais como chaves (C, Java) ou palavras (BASIC, Fortran,Pascal).
- $\triangleright$  Diferente de linguagens com delimitadores visuais de blocos, em Python a indentação é obrigatória. O aumento da indentação indica o início de um novo bloco, que termina da diminuição da indentação.

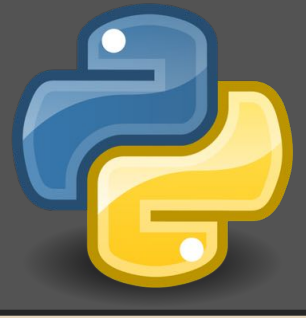

#### **Indentação**

➢ O código abaixo está correto para os dois exemplos, mas o analisador léxico verificará se a indentação está coerente.

#### Indentação incorreta.

```
def valor1();
Mille Trues
try
    Int(rew imput("Primeiro Valor: '))
       ValueError
   at-TrivAlDdoff
```
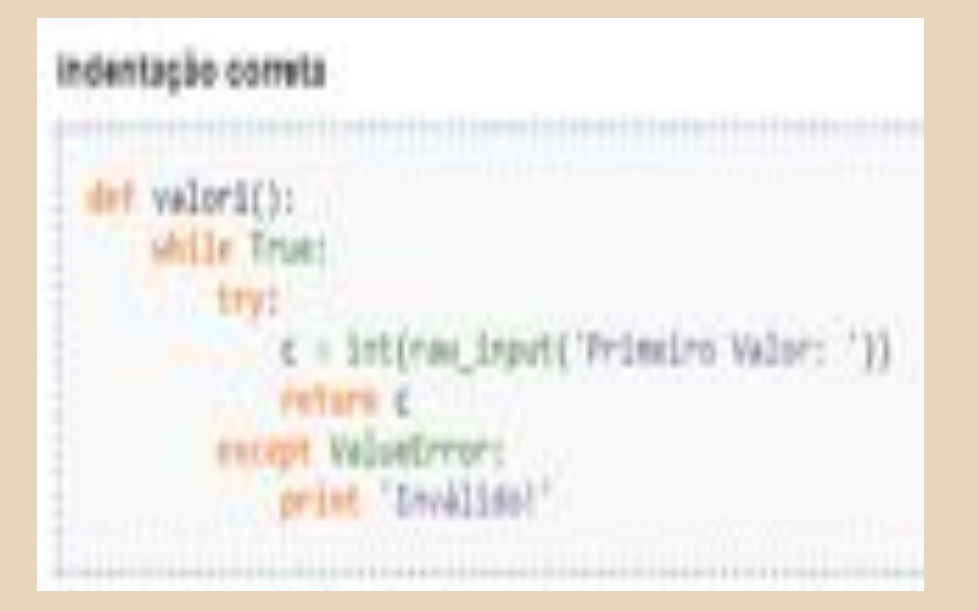

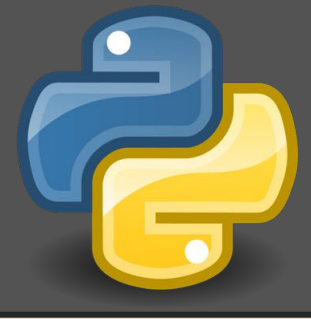

#### **Comentários**

- ➢ O caractere # marca o inicio de comentário. Qualquer texto depois do # será ignorado até o fim da linha , com exceção dos comentários funcionais.
- ➢ Para comentário em bloco, usa-se três aspas simples ao início fim do bloco.

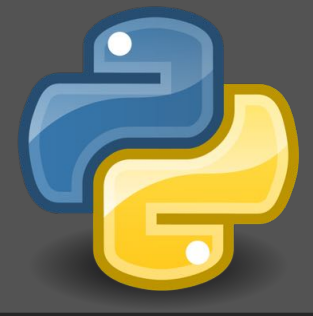

#### ❖ Comentário funcional

➢ É possível usar codificação diferente de ASCII() em arquivos de código Python. A melhor maneira de fazê-lo é através de um comentário adicional logo após a linha #!:

# -\*- coding: encoding -\*-

➢ Definir o interpretador que será utilizado para rodar o programa em sistemas UNIX, através de um comentário começando com "#!" no inicio do arquivo, que indica o caminho para o interpretador (geralmente a linha de comentário será algo como "#!/usr/bin/env python").

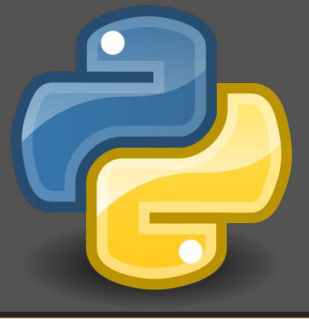

❖ Palavras reservadas da linguagem

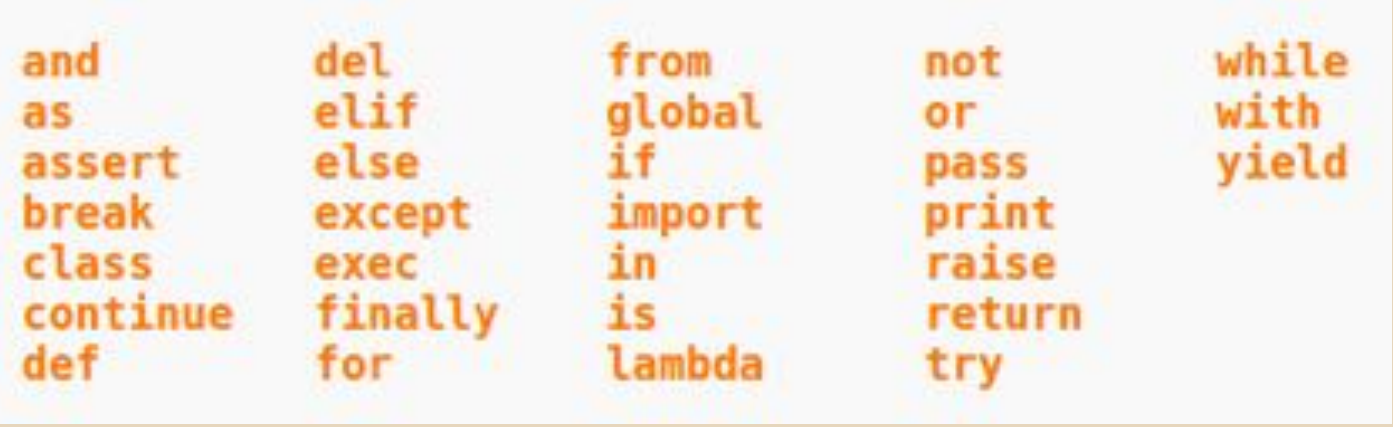

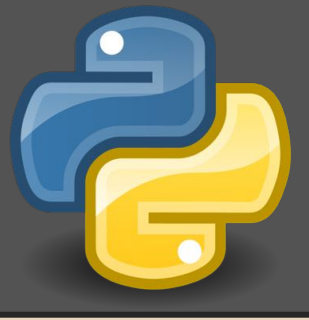

#### ❖ Operadores

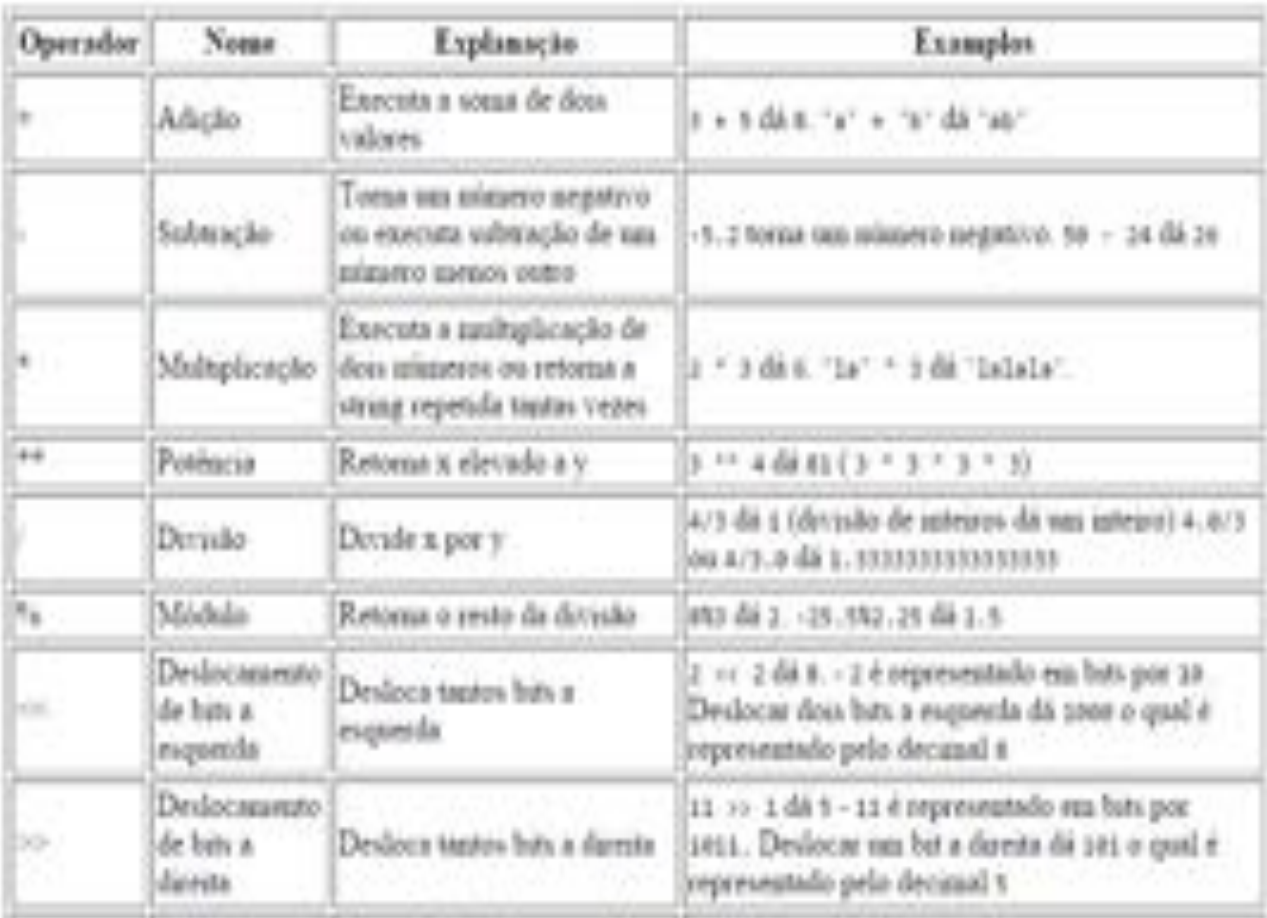

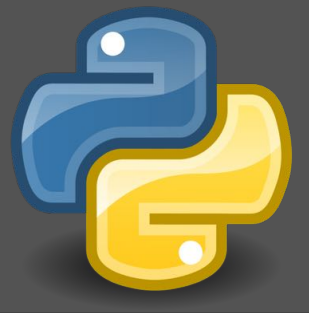

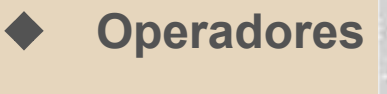

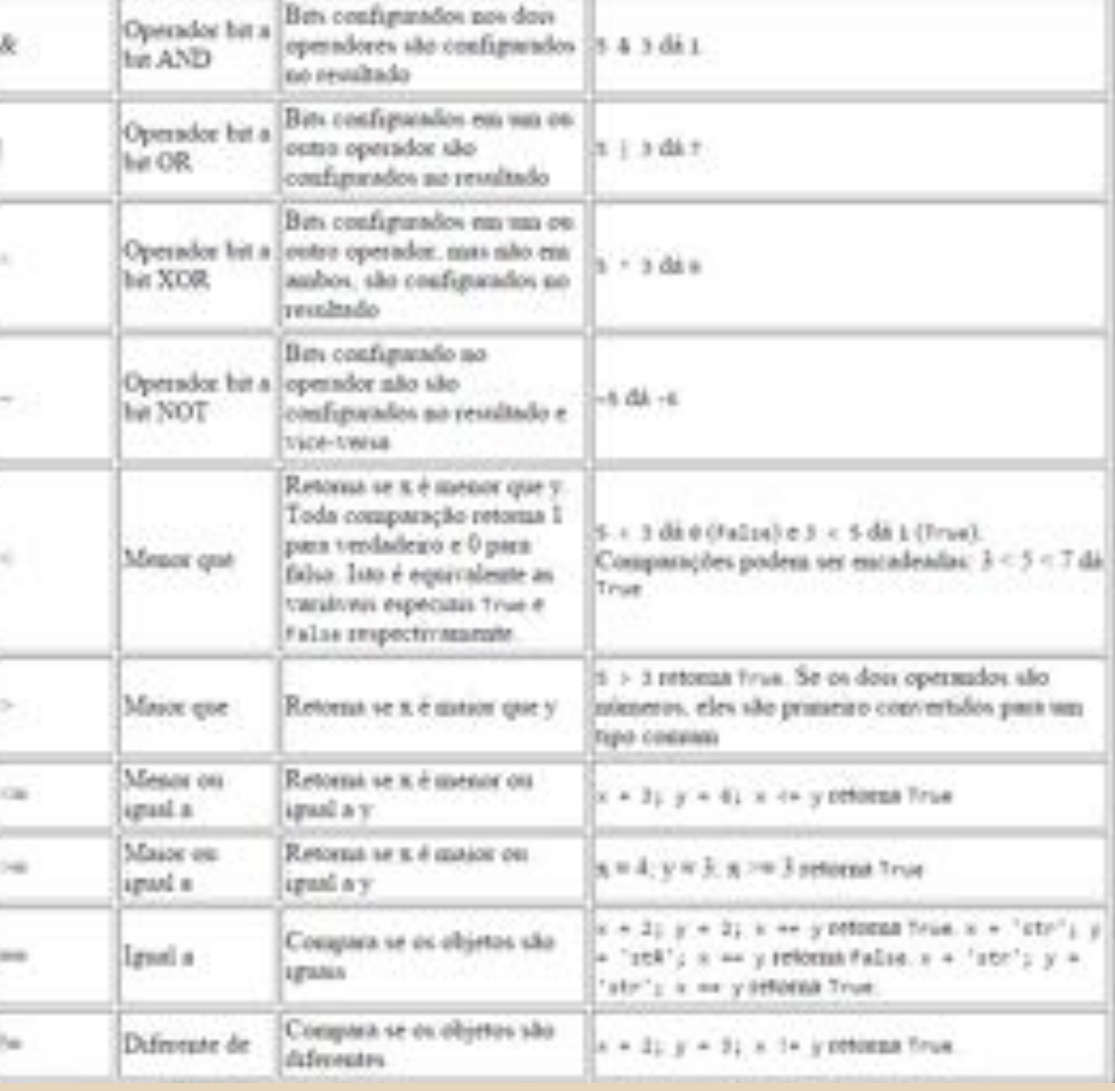

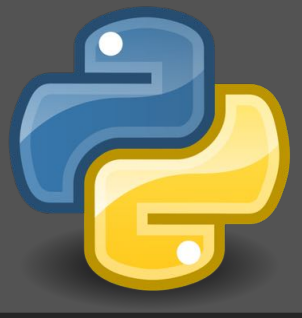

#### **Blocos**

- $\triangleright$  O controle de bloco é feito por indentação.
- $\triangleright$  É considerada uma boa prática para manter a consistência no projeto e evitar a mistura de tabulações e espaços;
- $\triangleright$  A linha anterior ao bloco sempre termina com dois pontos.

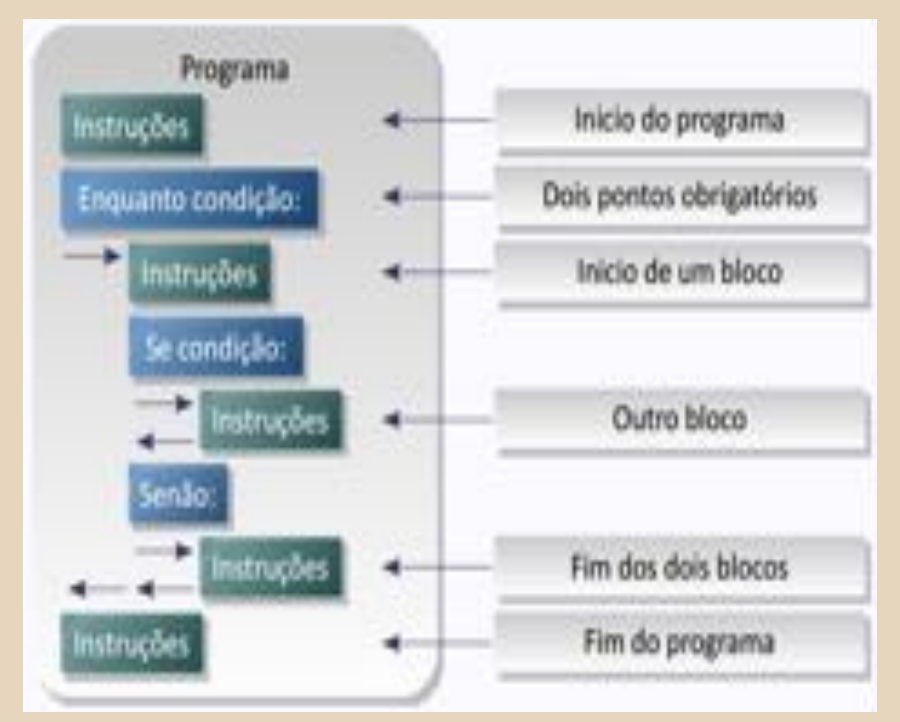

- $\triangleright$  Strings devem estar dentro de aspas.
- ➢ Variáveis controlam dados na memória e possuem tipos.
- ➢ Diretivas são comandos da linguagem.
- ➢ Indentação separa blocos de comandos.

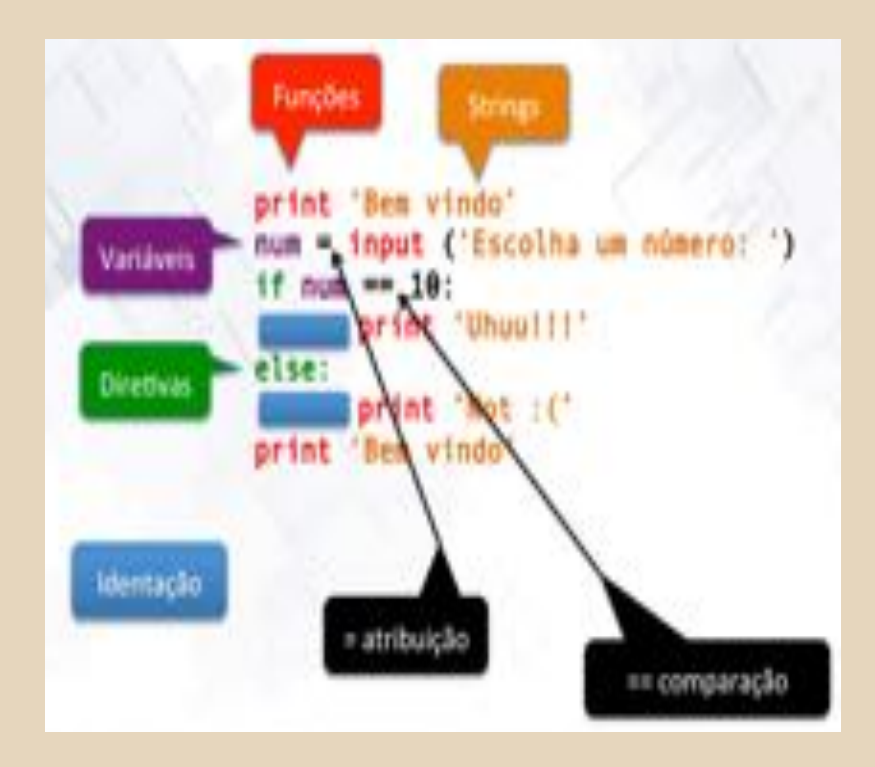

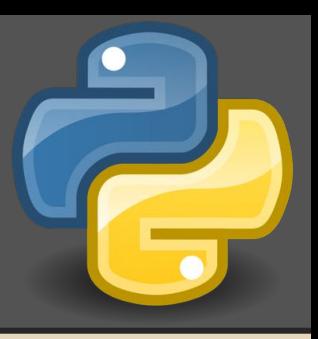

- $\triangleright$  = atribuição (a=10).
- $\triangleright$  == comparação (i % 3==0).
- ➢ : abrem blocos de instruções.

```
Exemplo:
# Para I na lista 234, 654, 378, 798:
for i in [234, 654, 378, 798]:
   # Se o resto dividindo por 3 for igual a zero:
   if i % 1 mm Oc
      # Imprime...
     print (, 73 = 173Saida:
234/3 = 78654/3 = 218378/3 = 126798/3 = 266
```
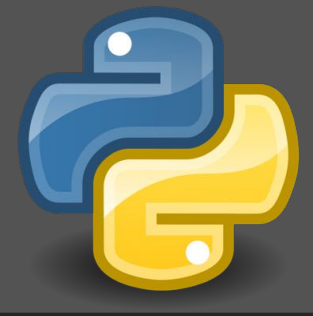

#### **Objeto**

- ➢ Python suporta a maioria das técnicas da programação orientada a objeto.
- ➢ Um programa OO em Python pode ser descrito como um conjunto de classes (pré-definidas e definidas) que possuem atributos e métodos, e que são instanciadas em objetos, durante a execução do programa.
- ➢ Sendo assim as estruturas de dados possuem atributos (os dados em si) e métodos (rotinas associadas aos dados). Tanto os atributos quanto os métodos são acessados usando ponto (.)

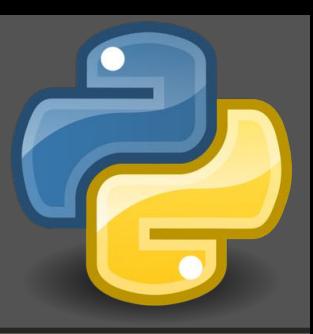

#### **Objeto**

- $\triangleright$  Para mostrar um atributo:
	- print objeto.atributo
- ➢ Para executar um método:
	- objeto.metodo(argumentos)
- ➢ O ponto também é usado para acessar estruturas de módulos que foram importados pelo programa.

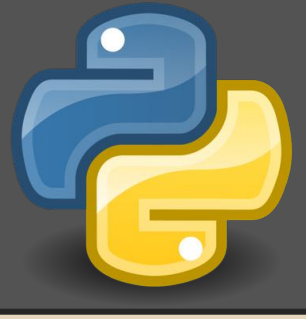

### <span id="page-23-0"></span>6. Controle de Fluxo

❖ If

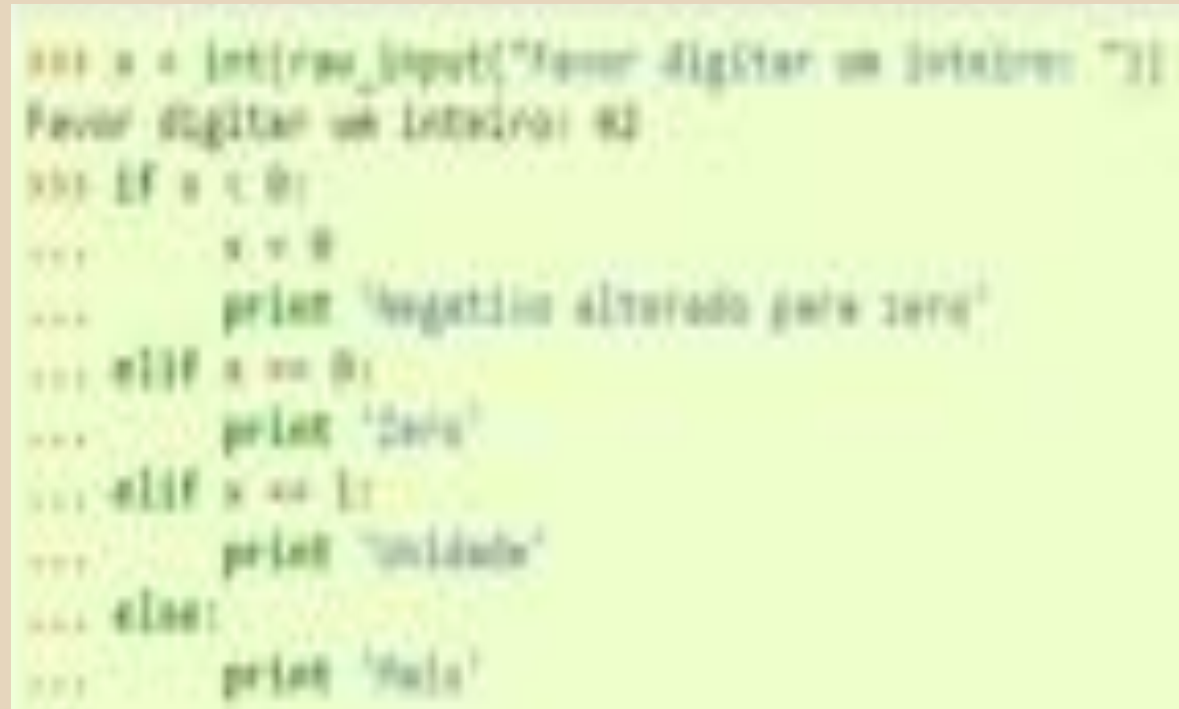

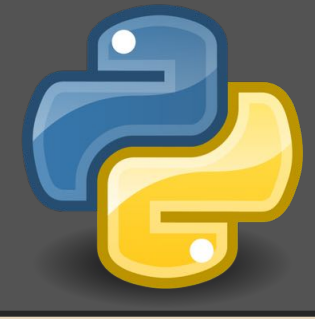

### <span id="page-24-0"></span>7. Estruturas de Repetição

#### ❖ For

➢ O for de Python itera sobre os itens de uma sequência (uma lista ou uma string), na ordem em que parecem na sequência. Por exemplo:

#### for fornecedor in fornecedores: for compra in compras:

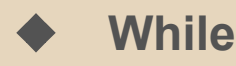

#### $contador = 1$  $while contact  $tan$ :$

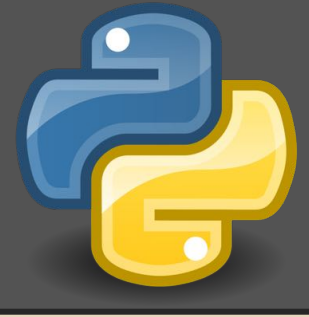

### Estrutura de Repetição

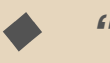

"goto"

Por se tratar de uma linguagem altamente estruturada, Python não possui o comando goto. Ao invés disso, usa os comandos for e while já citados e outros de controle de loop como break e continue.

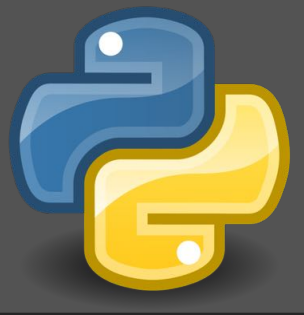

<span id="page-26-0"></span>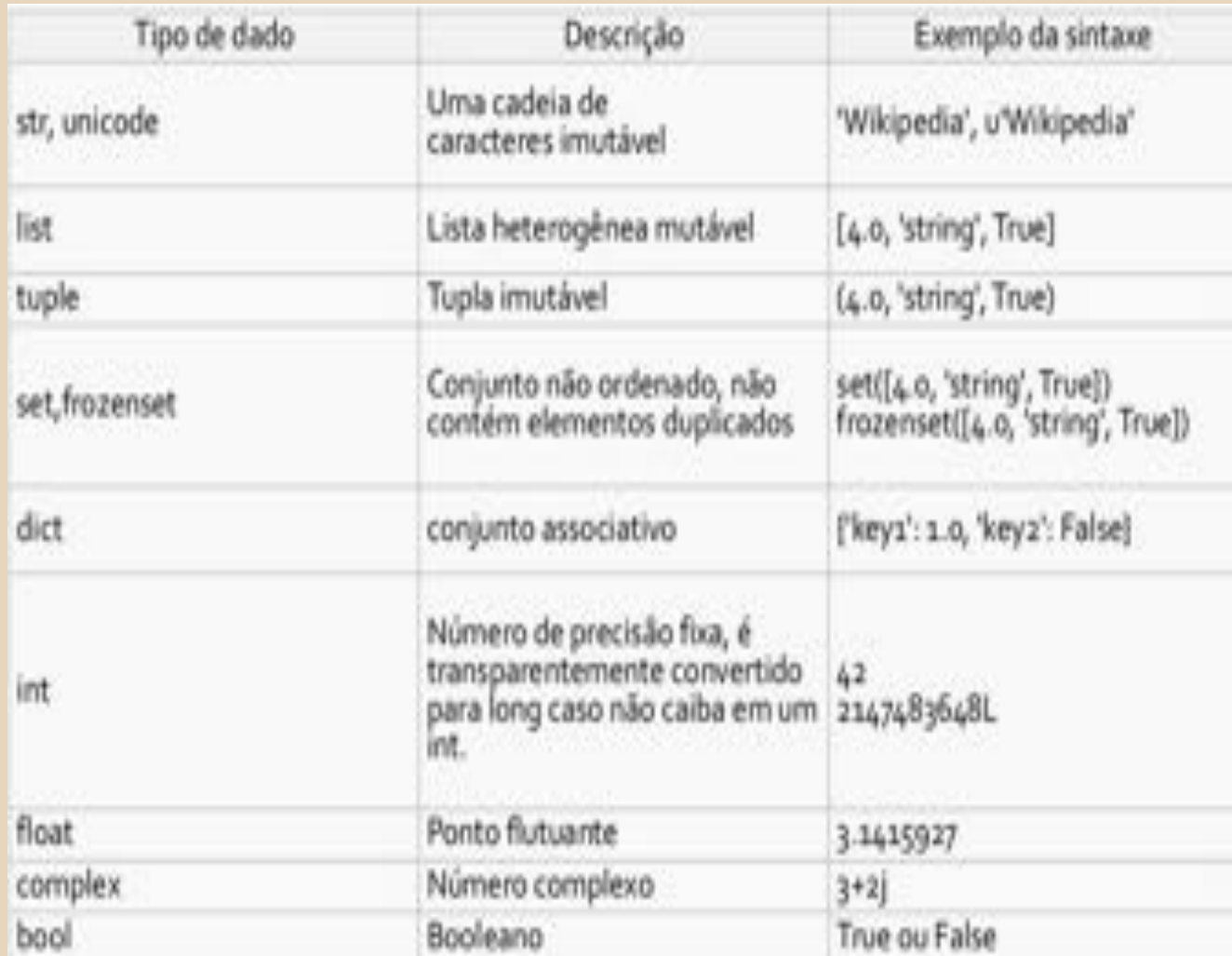

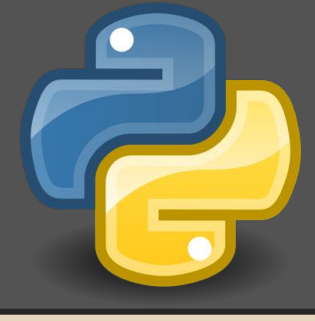

- ❖ Variáveis no interpretador Python são criadas através da atribuição e destruídas pelo coletor de lixo (garbage colector), quando não existem mais referências a elas.
- ❖ Existem vários tipos simples de dados pré-definidos no Python, tais como:
	- ➢ Números (inteiros, reais, complexos, ... )
	- $\triangleright$  Texto
- ❖ Existem tipos que funcionam como coleções. Os principais são:
	- ➢ Lista
	- $\triangleright$  Tupla
	- ➢ Dicionário

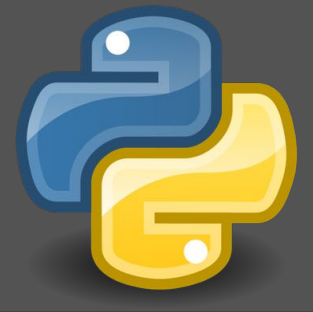

- ❖ Em Python, alguns tipos de dados são imutáveis, como as strings e as tuplas. Esta abordagem, apesar de incomum a primeira vista, tem algumas vantagens:
	- $\triangleright$  Performance: idéia de uma string imutável traz consigo um tamanho imutável conhecido no momento da criação e durante o tempo de vida do objeto.
	- ➢ Memória: as strings imutáveis podem ser reutilizadas, duas strings iguais podem apontar para o mesmo lugar da memória.

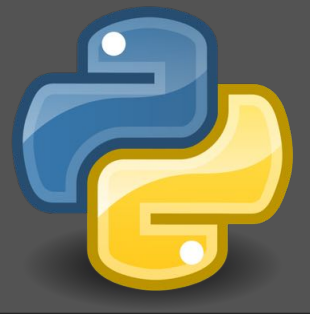

- ❖ Portanto, os tipos no Python podem ser:
	- ➢ Mutáveis: permitem que os conteúdos das variáveis sejam alterados;
	- $\triangleright$  Imutáveis: não permitem que os conteúdos das variáveis sejam alterados;
- ❖ Em Python, os nomes de variáveis são referências, que podem ser alteradas em tempos de execução.
- ❖ Além disso, Python é uma linguagem Case Sensitive.
- ❖ Não é possível declarar constantes de tipos mutáveis.

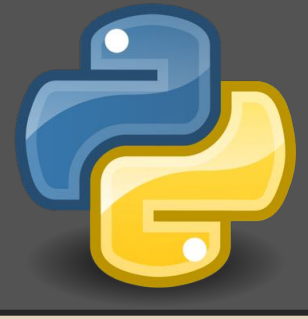

◆ É possível usar a função *type()* para identificar na tela qual o tipo da variável.

> >>> print type(var\_x) <type 'int'>

> >>> print type(var\_y) <type 'float'>

>>> print type(var\_z) <type 'str'>

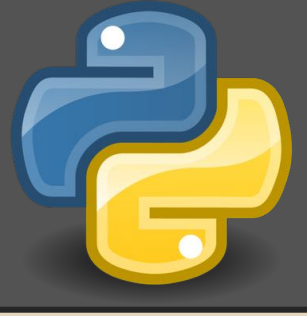

#### ❖ Tipo numérico

 $\triangleright$  Suportam adição, subtração, multiplicação e divisão e também podem se relacionar. Mesmo os tipos não sendo declarados explicitamente, eles sempre irão assumir um tipo de dado.

#### $\triangleright$  Existem 4 tipos numéricos:

- inteiro (int)
- ponto flutuante (float)
- booleano (bool)
- complexo (complex)

❖ Exemplo de operações matemáticas em Python:

```
>> 3+3
6
>>>(50-5*6)/4
5
>>>10/3
3
>> >10/3.0
```

```
3.3333
```
#### Observação

A divisão por inteiro (/) sempre retorna um inteiro. A divisão inteira (//) retorna o inteiro imediatamente inferior.

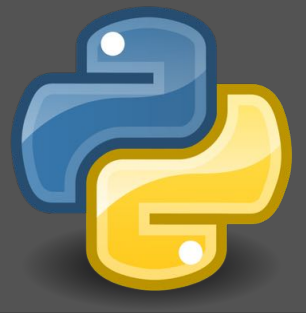

#### ❖ Texto:

- $\triangleright$  Em Python as strings podem ser declaradas utilizando aspas simples, duplas ou uma sequência de três aspas (simples ou duplas);
- $\triangleright$  Como são imutáveis, não é possível adicionar, remover ou mesmo modificar algum caractere de uma string. Para realizar essas operações, é preciso criar uma nova string.

```
\gg var_str = 'abc' + 'def'
>>> var_str
"abcdef"
>>> var_str[2]
^{+}>>> var_str[0:2]
"ab"
>>> var_str[2:]
"cdef"
>>> var_str[-2:]
"eff"
```
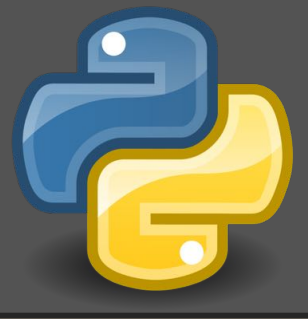

#### ❖ Operações com String

```
... coding: latinl -"-
 3 s = 'Linguagem'
4 # Concatenação
5 print 'Trabalho de ' + s + ' de programaçao!'
6 # Interpolação
 Tprint 'tamanho de %s => %d' % (s, len(s))
B# String tratada como sequência
9 for ch in s: print ch
10 # Strings são objetos
11 if s.startswith('C'): print s.upper()
12 # o que acontecerá?
13 print : s14# 3 * s é consistente com s * s * s
```
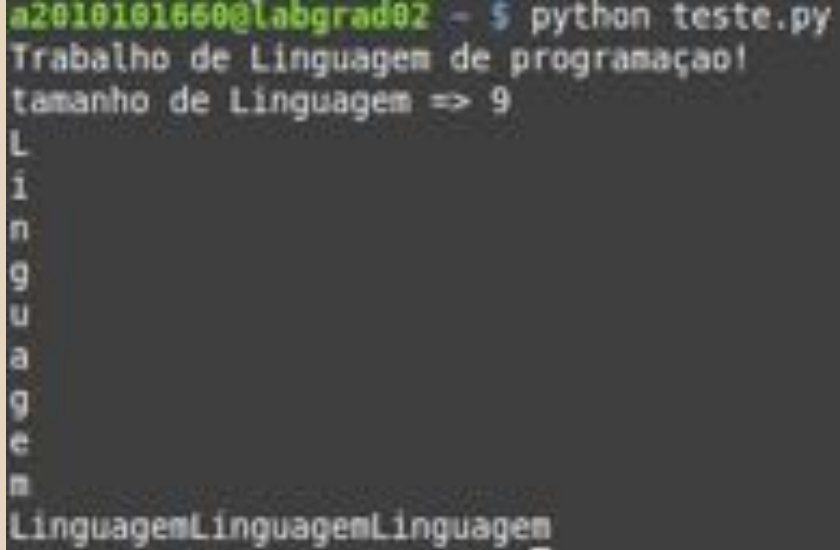

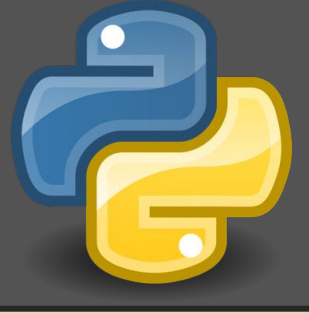

#### **String**

 $\triangleright$  Em python é possível fazer "fatias" da strings de forma rápida.

```
Python 2.7.5+ (default, Feb 27 2014, 19:37:08)
[GCC 4.8.1] on linux2
Type "help", "copyright", "credits" or "license" for more information.
>>> string ="Linguagem de Programacao"
555>>> string[:9]
'Linguagem'
SOON
>>> string[9:]
 de Programacao"
SSS
>>> string[9:12]
 de<sup>*</sup>
\gg string[12:-1]
  Programaca<sup>®</sup>
```
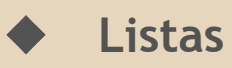

➢ Pode ser escrita como uma lista de valores separados por vírgula e entre colchetes. Mais importante, os valores contidos na lista não precisam ser do mesmo tipo.

```
\gg a = ['spam', 'eggs', 100, 1234]
\gg a
['spam', 'eggs', 100, 1234]
```
 $\triangleright$  Da mesma forma que índices de string, índices de lista começam do 0. Listas também podem ser concatenadas e sofrer o operador de slice.

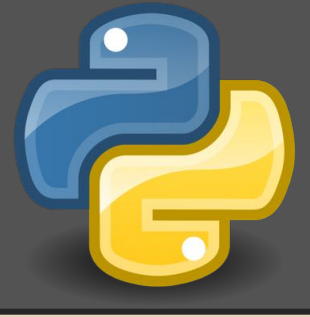

❖ Ao contrário das strings, listas são mutáveis, o que significa que uma atribuição naturalmente válida:

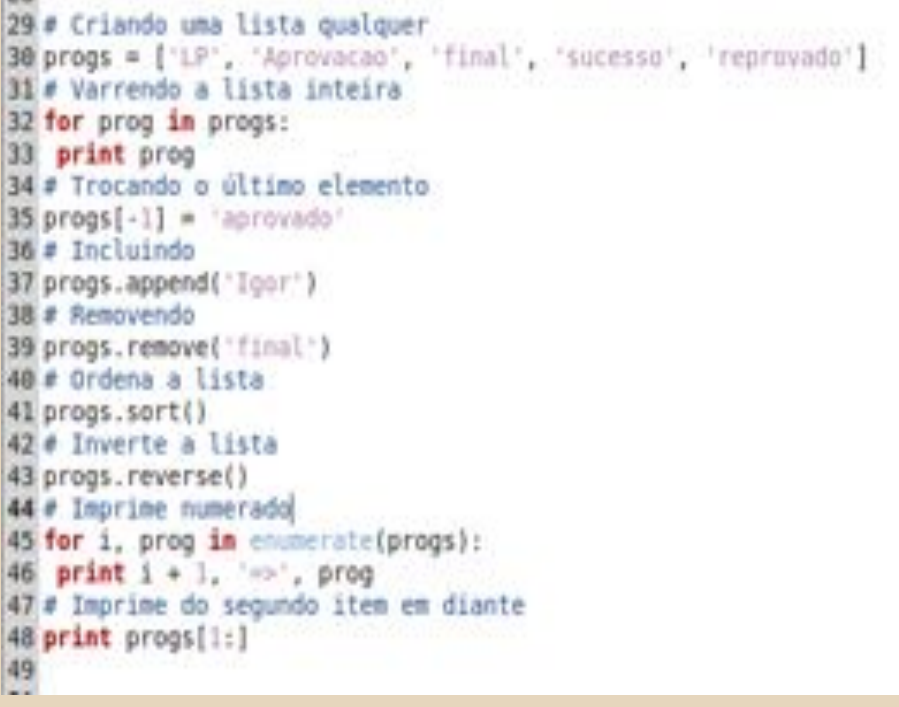

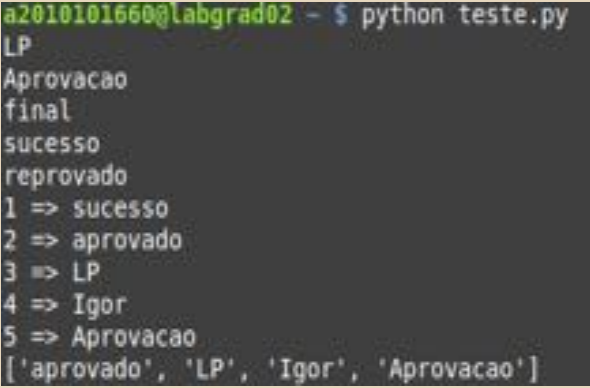

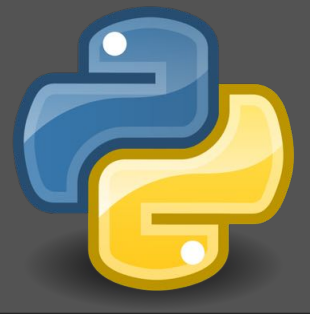

### Cópia de lista:

❖ As variáveis são nomes para os objetos. Ao atribuir à variável outra\_lista a lista minha\_lista, o interpretador utilizou o mesmo objeto minha\_lista ao invés de criar uma nova lista.

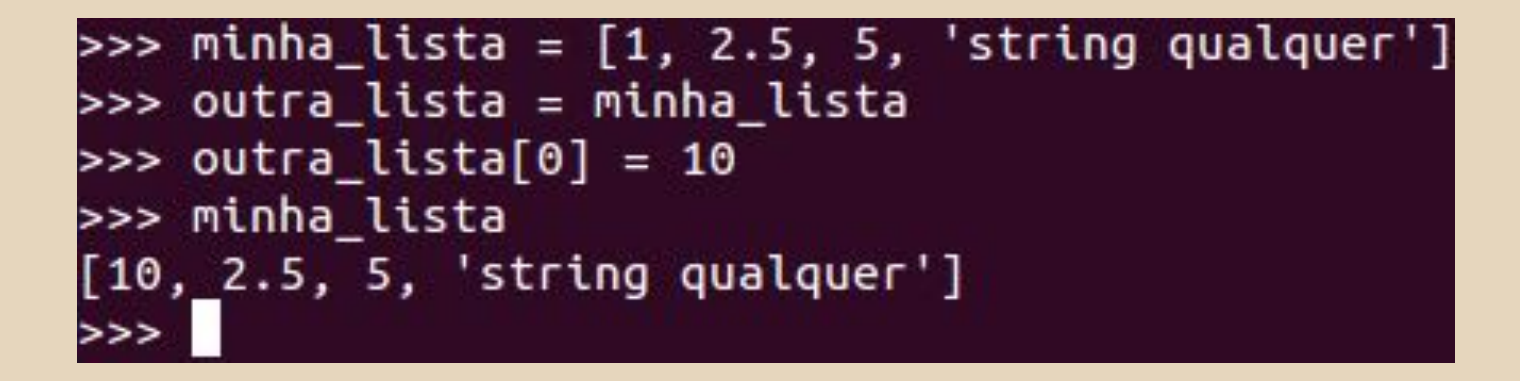

Para de fato copiar: acrescentar [:] ao final de "minha\_lista" (slicing)

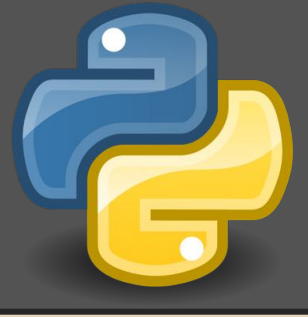

## **Tuplas**

Tuplas não são nada mais do que listas imutáveis, ou seja, logo após sua criação não se pode alterá-las sem criar uma nova tupla.

```
>>> minha_tupla = ('a', 'b', 2.5, 666)
>>> minha_tupla
('a', 'b', 2.5, 666)>>> minha_tupla[1]
٠ь٠
>>> tup = ('um', 2, 3)>>> var_a, var_b, var_c = tup
>>> print var_a, var_b, var_b, var_c
lum 2 2 3
```
Assim como em uma lista, elementos em uma tupla têm uma ordem e o slicing também é possível.

## **Tuplas**

- $\triangleright$  Uma tupla tem um desempenho melhor que uma lista e, por ser imutável, não apresenta efeito colateral;
- $\triangleright$  Tuplas podem ser convertidas em listas e vice-versa:

```
>>> minha_tupla
('a', 'b', 2.5, 666)>>> list(minha_tupla)
['a', 'b', 2.5, 666]>>> minha_lista
[10, 2.5, 5, 'string quadr']>>> tuple(minha_lista)
(10, 2.5, 5, 'string quadr')
```
## **Dicionário**

➢ Um dicionário em Python é uma estrutura que define uma relação de

1 ∶ 1 entre as respectivas chaves e valores.

```
>>> meu_dicionario = {'nome': 'Alex', 'idade': 12}
>>> meu_dicionario['nome']
'Alex'
>>> meu_dicionario['idade']
12
>>> del meu dicionario['nome']
>>> meu_d dicionario['altura'] = 1.80
>>> meu dicionario
{'idade': 12, 'altura': 1.8}
```
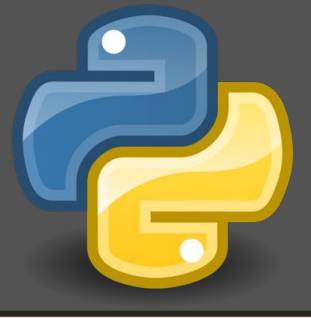

- ❖ Alguns fatos importantes sobre dicionários em Python:
	- ➢ Eles podem conter dados heterogêneos, você pode misturar inteiros com strings, etc
	- ➢ As chaves de um dicionário são case-sensitive
	- ➢ Um dicionário vazio pode ser declarado como:  $\gg$  meu dicionario = {}
	- ➢ Você pode limpar um dicionário usando o método clear(): >>> meu\_dicionario.clear()
	- $\triangleright$  Dicionários requerem que os tipos das chaves implementem um método hash, reduzindo assim a complexidade de pesquisa em um dicionário em O(1).

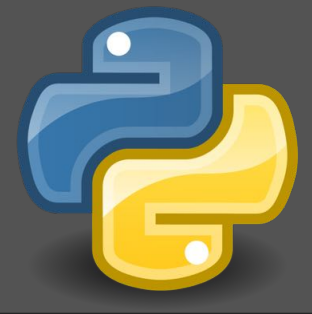

### Booleano:

- ❖ O tipo booleano (bool) é uma especialização do tipo inteiro (int). O verdadeiro é chamado True e é igual a um, enquanto o falso é chamado False e é igual a zero.
- ❖ Os seguintes valores são considerados falsos:
	- $\triangleright$  False (falso).
	- $\triangleright$  None (nulo). 0 (zero).
	- $>$  '' (string vazia).
	- $\triangleright$  [] (lista vazia).
	- $\triangleright$  () (tupla vazia).
	- $\triangleright$  {} (dicionário vazio).
- ❖ Os objetos não citados são considerados verdadeiros

# 9. Funções

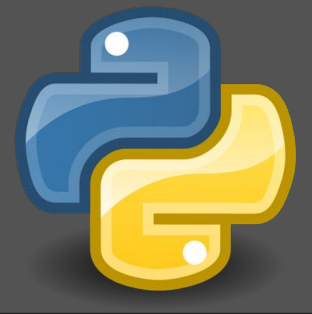

❖ Em Python, as funções são declaradas usando a palavra reservada def (de definition). Exemplo da declaração de uma função que fará a soma de dois parâmetros:

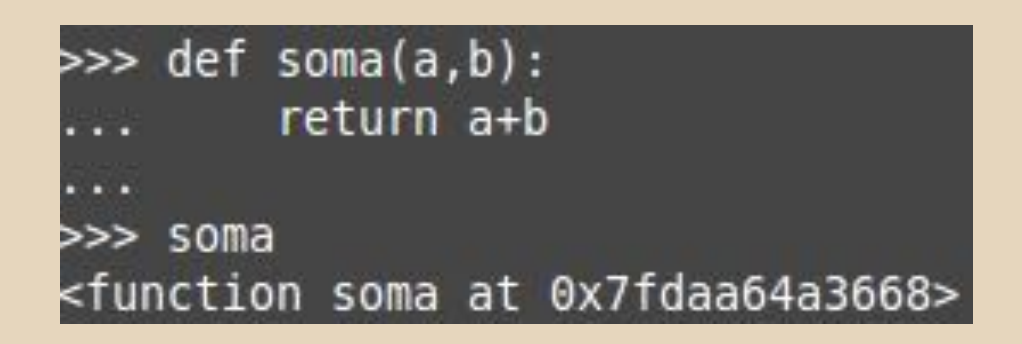

Note também que a função soma() também é um objeto.

# Funções

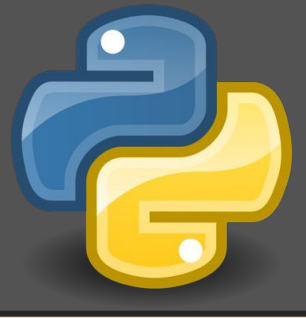

### ❖ Argumentos padronizados

➢ Além de podermos usar parâmetros padronizados, também podemos realizar chamadas para funções nomeando parâmetros:

```
>>> def adiciona pessoa(nome, idade=28, sexo='M'):
        print nome, idade, sexo
>>> adiciona pessoa('alex')
alex 28 M
>>> adiciona pessoa('Scarlett', sexo='F')
Scarlett 28 F
```
# Funções

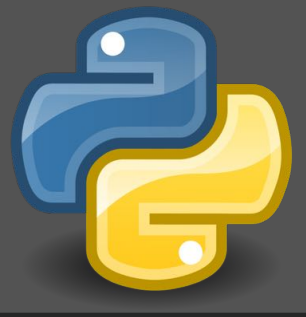

Lista de Argumentos Arbitrários

➢ Uma função pode ser construída de forma que aceite uma lista de tamanho arbitrário de argumentos:

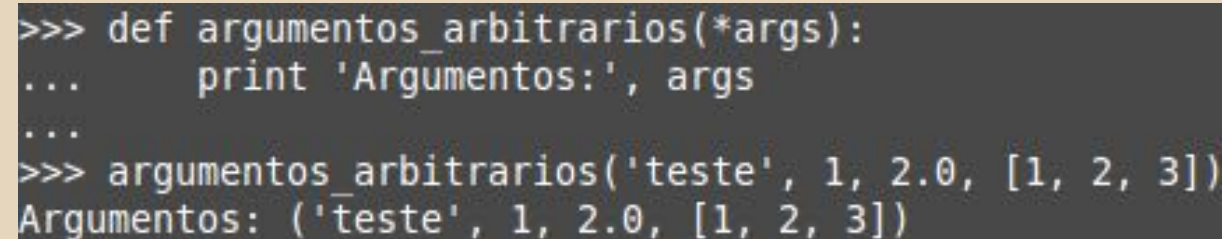

# Funções

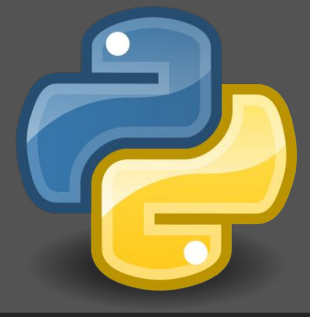

#### ❖ Algumas notas sobre funções:

- ➢ Todas funções retornam um valor e, na ausência de return, elas retornarão None.
- ➢ A primeira linha após a definição de uma função pode ser uma string, neste caso esta string representará a documentação da função (chamada de docstring):

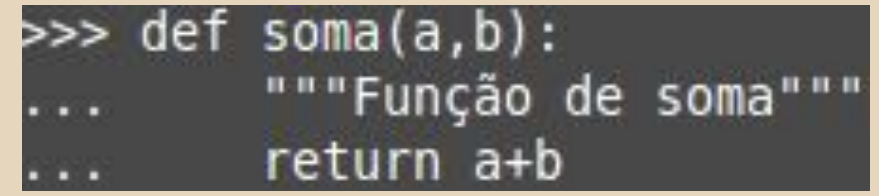

# 10. Módulos

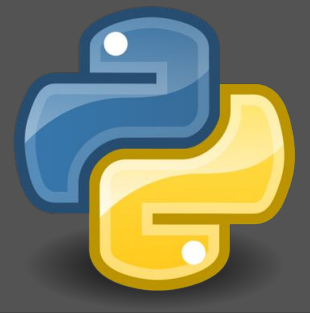

❖ Qualquer arquivo contendo código-fonte Python é chamado de Módulo. Um módulo pode ser importado por outros módulos, de forma que as classes, funções, variáveis globais e outros objetos deste módulo possam ser acessados por outro módulo. A sintaxe para importação de um módulo é feita através do importação utilizando a palavra reservada

import:

```
# Arquivo minhas_funcoes.py
def fibonacci(n):
    if n = 0:
        return 0
    if n = 1:
        return 1
    return fibonacci(n-1) + fibonacci(n-2)
# Arquivo usa_modulo.py
import minhas_funcoes
resultado = minhas_function.funcores.fibonacci(8)
```
# Módulos

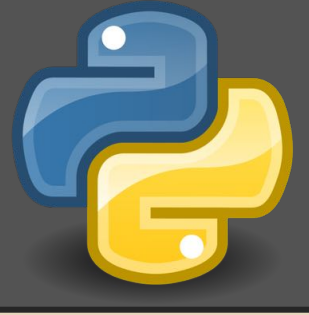

❖ Também podemos importar objetos específicos diretamente para o namespace atual:

```
# Importa todas funções (má prática)
from minhas_funcoes import *
resultado = fibonacci(8)
```
# Importa apenas a função soma (boa prática) from minhas\_funcoes import fibonacci  $resultado = fibonacci(8)$ 

```
# Importa módulo usando outro nome
import minhas_funcoes as mf
resultado = mf.fibonacci(2, 3)
```
## Módulos

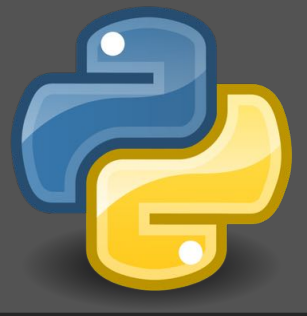

❖ Um pacote em Python não é nada além de uma estrutura de diretório contendo módulos.

> # Importando modulo 'modulo\_a' >>> from frontend.desktop import modulo\_a >>> modulo\_a.funcao()

# 11. Escopo de nomes

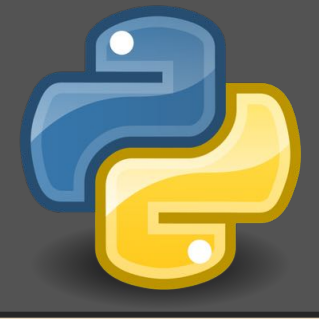

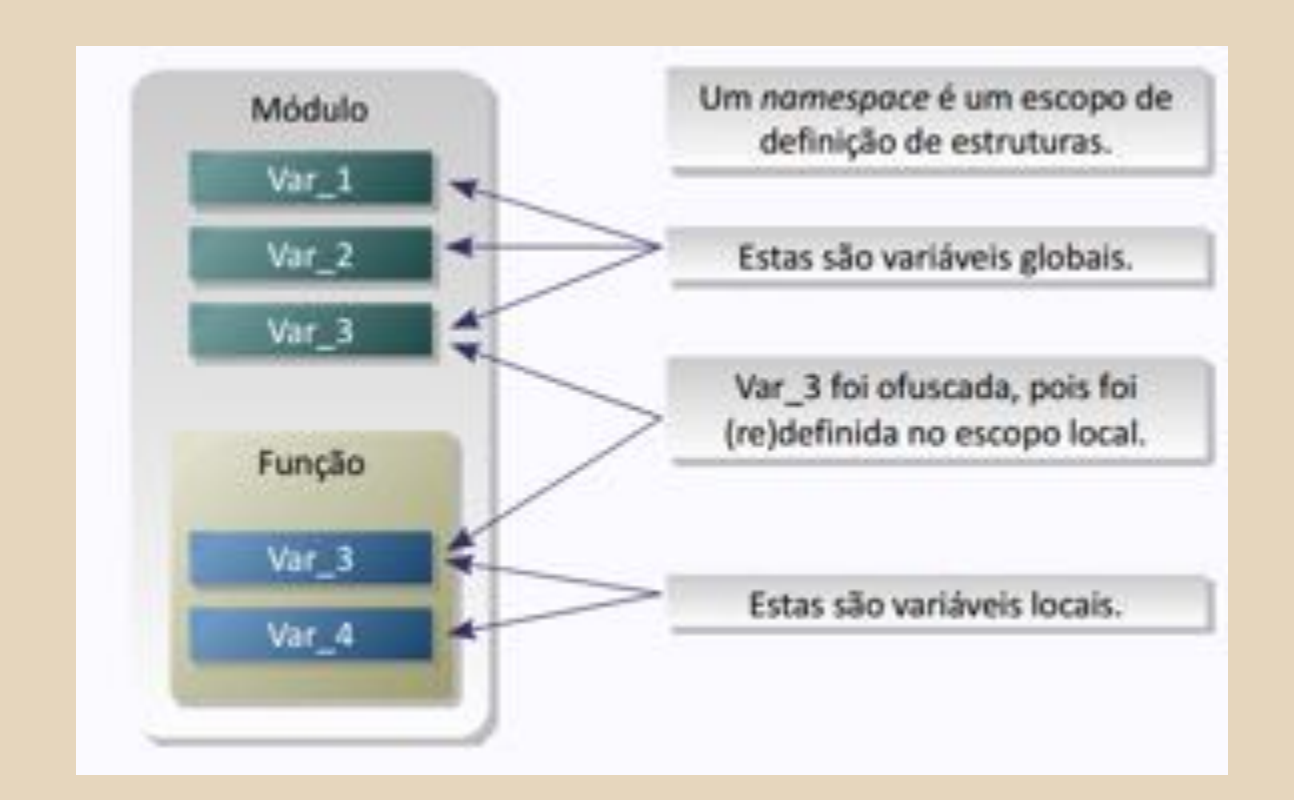

Solução: uso da declaração global (ou não usar variáveis globais!).

# 12. Biblioteca Padrão

- ❖ Python apresenta uma vasta biblioteca de módulos e pacotes que é distribuída com o interpretador. Alguns módulos importantes da biblioteca padrão são:
	- ➢ Matemática: math, cmath, decimal e random.
	- $\triangleright$  Sistema: os, glob, shutils e subprocess.
	- $\triangleright$  Threads: threading.
	- ➢ Persistência: pickle e cPickle.
	- $\triangleright$  XML: xml.dom, xml.sax e elementTree
	- ➢ Configuração: ConfigParser e optparse.
	- $\triangleright$  Tempo: time e datetime.

# Biblioteca padrão

## Exemplos:

import csv import sys import math import itertools # to jump header in csv import locale # 10,20 10.20 import operator # sort

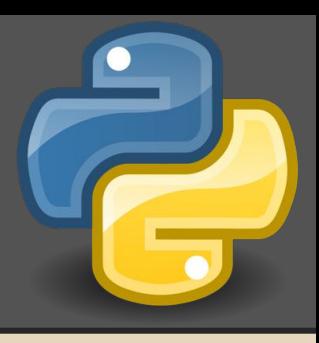

# 13. Exceções

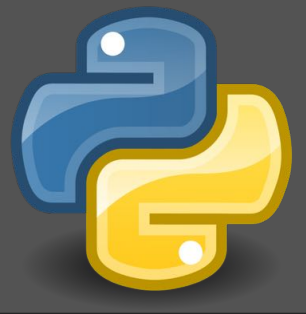

❖ O tratamento de erros em Python é realizado através de blocos utilizando as palavras-chaves try e except:

```
meu_dicionario = {'chave_a': 1, 'chave_b': 2}
try:
    print meu_dicionario['chave_c']
except KeyError:
    print 'Chave não encontrada !'
```
## Exceções

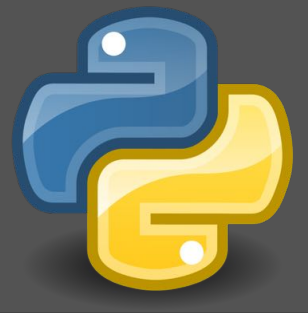

❖ Para levantar exceções em Python, a palavra reservada raise deve ser utilizada:

```
def verifica_numero_primo(numero):
    if numero < 0:
        raise ValueError('O valor deve ser maior '
                           'ou igual a zero !')
    # ( \ldots )
```
# 14. Classes

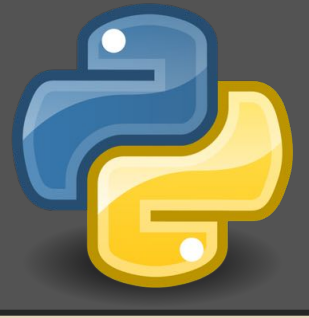

- ❖ Em Python:
	- ➢ Quase tudo é objeto, mesmo os tipos básicos, como números inteiros;
	- ➢ Tipos e classes são unificados;
	- ➢ Os operadores são na verdade chamadas para métodos especiais;

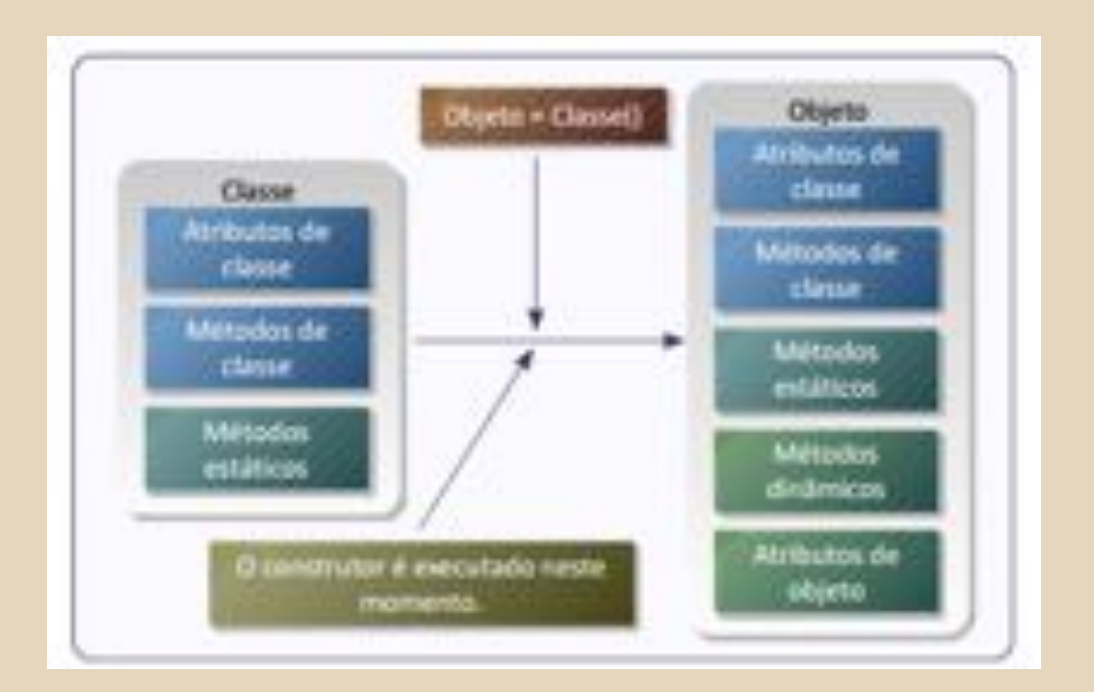

## Classes

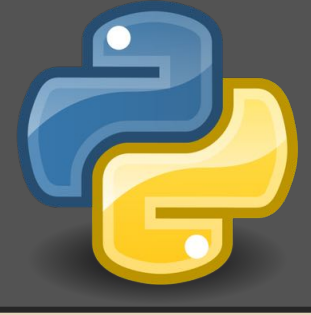

- ❖ Novos objetos são criados a partir das classes através de atribuição. O objeto é uma instância da classe, que possui características próprias.
- ❖ Quando um novo objeto é criado, o construtor da classe é executado. Em Python, o construtor é um método especial, chamado \_\_new\_(). Após a chamada ao construtor, o método init () é chamado para inicializar a nova instância.

## Classes

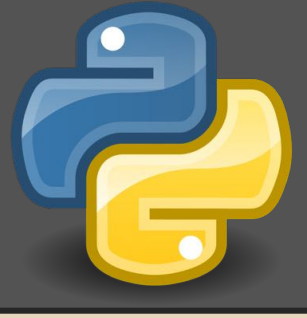

❖ Em Python, as classes são definidas utilizando a palavra reservada class;

# <\*\* coding: latini. <\*\*

```
class Classe(supci), supci2]c.
  ass.
  Isto è uma classe
  April 19
  cluster = []def _init_(self, args):
     Inicializador da classe
     <br />
de código>
  def done (self):
     Destrutor da classe
     min
     def metodo(self, params):
     Método de objeto
     <br />
string the company
```
## Classes

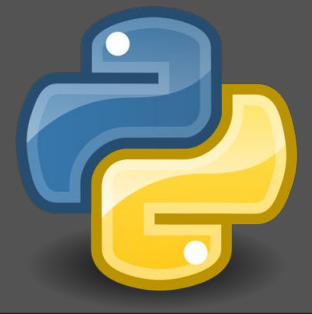

- ❖ Métodos de objeto podem usar atributos e outros métodos do objeto. A variável self que representa o objeto também precisa ser passado de forma explícita.
- ❖ Métodos estáticos são aqueles que não tem ligação com atributos do objeto ou da classe. Funcionam como as funções comuns.
- ❖ Um objeto continua existindo na memória enquanto existir pelo menos uma referência a ele. O interpretador Python possui um recurso chamado coletor de lixo (Garbage Collector) que limpa da memória objetos sem referências. Quando o objeto é apagado, o método especial done () é evocado.

# 15. Coletor de lixo

- ❖ Python utiliza um mecanismo bem simples como coletor de lixo: contagem de referências.
- ❖ Isso significa que para cada objeto é mantido um registro do número de referências existentes para ele. Quando esse número chegar a zero, ou seja, quando o objeto não estiver mais sendo usado, ele é destruído.

# 16. Polimorfismo

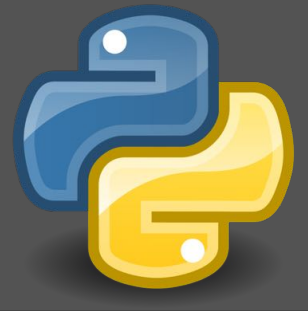

- ❖ As chamadas de função em Python são universais ou genéricas sem determinação de tipo. Por isso, sobrecarga não é suportada na linguagem.
- ❖ Graças à tipagem dinâmica, o polimorfismo de tipos acontece à todo momento!

# 17. Herança

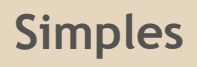

class ClasseBase(object): def nome(self): print 'Sou ClasseBase !' def base(self): print 'Método da ClasseBase !'

class ClasseDerivada(ClasseBase): def nome(self): print 'Sou ClasseDerivada !'

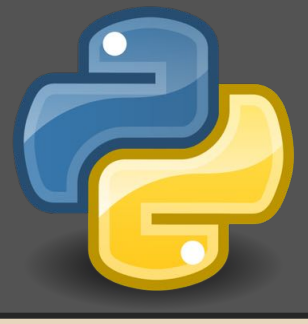

## Herança

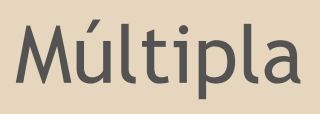

class ClasseA(object): def metodo\_a(self): print 'metodo\_a !

class ClasseB(object): def metodo\_b(self): print 'metodo\_b !'

class ClasseC(ClasseA, ClasseB): Dass

## **Herança**

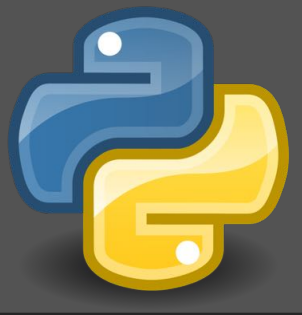

Em Python não há um conceito de atributos privados como há em outras linguagens. Python encoraja os desenvolvedores a serem responsáveis.

# 18. Concorrência

- ❖ GIL (Global Interpreter Locker)
	- ➢ mecanismo de exclusão mútua do interpretador;
	- $\triangleright$  apenas uma thread pode executar instruções por vez;

## ❖ threading

- $\triangleright$  Presente na biblioteca padrão;
- $\triangleright$  Classes de alto nível de abstração;
- ➢ Módulo thread, que implementa as rotinas de baixo nível e geralmente não é usado diretamente;

# Concorrência

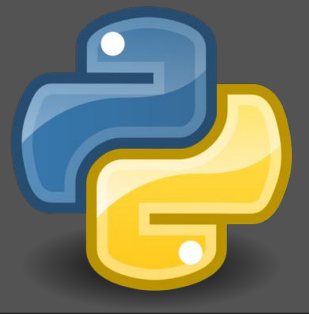

- ❖ Stackless Python
	- $\triangleright$  Concorrência baseada em tasklets (green thread);
	- ➢ Também utiliza canais síncronos para comunicação e sincronização de tasks;
- ❖ Multiprocessing
	- $\triangleright$  paralelismo através de múltiplos processos Python;
	- ➢ Comunicação principalmente através de envio de mensagens;
	- ➢ Maior overhead de sincronização;
- ❖ Green threads
	- $\triangleright$  Threads no user space;
	- ➢ Representam uma abstração às threads do sistema operacional (kernel space);

## Aplicabilidade

❖ Python, apesar de tipicamente usado em aplicações web e como linguagem de scripting para administração de sistemas, é uma linguagem de uso geral que pode ser empregada em vários tipos de problemas. A biblioteca padrão inclui módulos para processamento de texto e expressões regulares, protocolos de rede (HTTP, FTP, SMTP, POP, XML-RPC, IMAP), acesso aos serviços do sistema operacional, criptografia, interface gráfica etc. Além da biblioteca padrão, existe uma grande variedade de extensões adicionais para todo tipo de aplicação.

### Facilidade de aprendizado

❖ É uma linguagem de alto nível, com alta capacidade de abstração o que torna essa simplicidade poderosa e expressiva. Python possui um conjunto reduzido de estruturas de controle, de forma a reduzir a complexidade da linguagem. Além disso a forma de expressar um loop for para percorer elementos de uma lista ou dicionário ou qualquer objeto que implemente alguns métodos especiais é simples e poderosa.

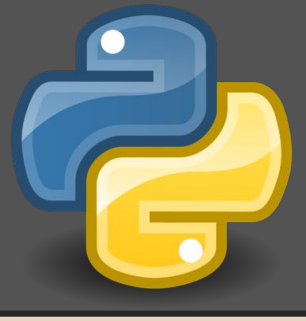

## Legibilidade:

- ❖ Python possui uma sintaxe clara e concisa, que favorece a legibilidade do código fonte, tornando a linguagem mais produtiva.
- ❖ Uso da indentação para delimitar.

### Redigibilidade:

- ❖ Tipagem dinâmica (não é preciso explicitar tipos);
- ❖ Controle de laços é feito por indentação, não necessita de chaves;

## Eficiência:

- $\div$  Por ser interpretada, é mais lenta que C e C++;
- ❖ Em geral é uma linguagem eficiente, mas dependente da aplicação;
- ❖ Verificação dinâmica de tipos;
- ❖ Passagem de parâmetros normal (eager);

## Confiabilidade:

- ❖ É uma linguagem dinâmicamente tipada e ao mesmo tempo fortemente tipada e também possui inferência a tipos.
- ❖ O sistema de verificação de tipos não realiza a conversão implícita de um tipo de dados para outro, levantando uma exceção quando tipos inconsistentes são utilizados.

### Custo:

- ❖ O custo de treinamento e para escrever programas em Python é baixo, uma vez que a que capacidade de escrita e a legibilidade são altas.
- ❖ O tempo do entendimento de códigos na aprendizagem e para a manuntebilidade é baixo.

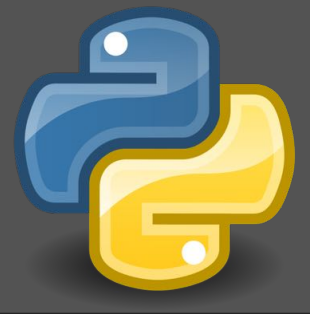

### Portabilidade:

❖ A implementação padrão do Python é escrita em ANSI C portável, compila e executa em praticamente todas as principais plataformas em uso atualmente. Por exemplo, os programa em Python são executados em tudo, de PDAs até supercomputadores.

#### Reusabilidade:

- ❖ Oferece reuso de funções, tipos e variáveis distribuídas em bibliotecas.
- ❖ Oferece também o conceito de classes e possuem mecanismo de pacotes.
- ❖ O polimorfismo universal também auxilia na criação de código reusável e frameworks.

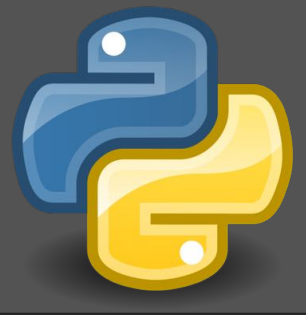

## Integração

❖ A facilidade de integração com C faz de Python uma linguagem embutida atrativa em aplicações de maior porte. Atualmente, o código Python pode chamar bibliotecas de C/C++, pode ser chamado a partir de programas em C/C++, pode ser integrado com componenetes Java, pode se comunicar pela rede.

#### Expressões e comandos

❖ Apresenta uma ampla variedade de comandos e expreções.

#### Tipos primitivos e compostos

❖ Apesar de não exigir declaração de tipos, apresenta ampla variedade.
## Avaliação da LP

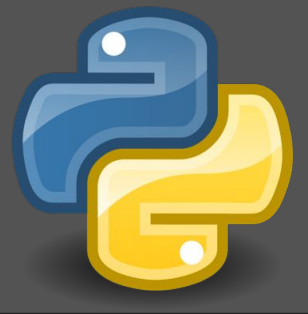

#### Gerenciamento de memória

❖ A linguagem Python disponibiliza um mecanismo de gerência de memória automático que é responsável por alocar memória para seus objetos e desalocá-la quando esses objetos não possuem mais referência para eles.

#### Passagem de parâmetros

❖ Variável em Python nada mais é do que uma referência para algum objeto da memória.

#### Encapsulamento e proteção

❖ Oferece através dos mecanismos de classes e pacotes.

## Avaliação da LP

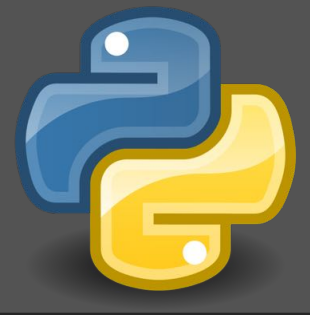

#### Verificação de tipos

❖ Python utiliza tipagem dinâmica, o que significa que o tipo de uma variável é inferido pelo interpretador em tempo de execução (isto é conhecido como Duck Typing).

#### Polimorfismo

❖ Python apresenta polimorfismo universal por inclusão que é caraterizado por herança simples e múltipla.

### Exceções

❖ Python apresenta mecanismos embutidos para tratamento de exceções;

### Concorrência

❖ Python apresenta bibliotecas para uso de concorrência;

## 20. Curiosidades

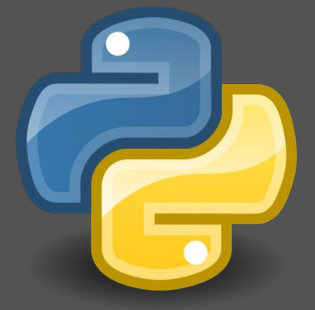

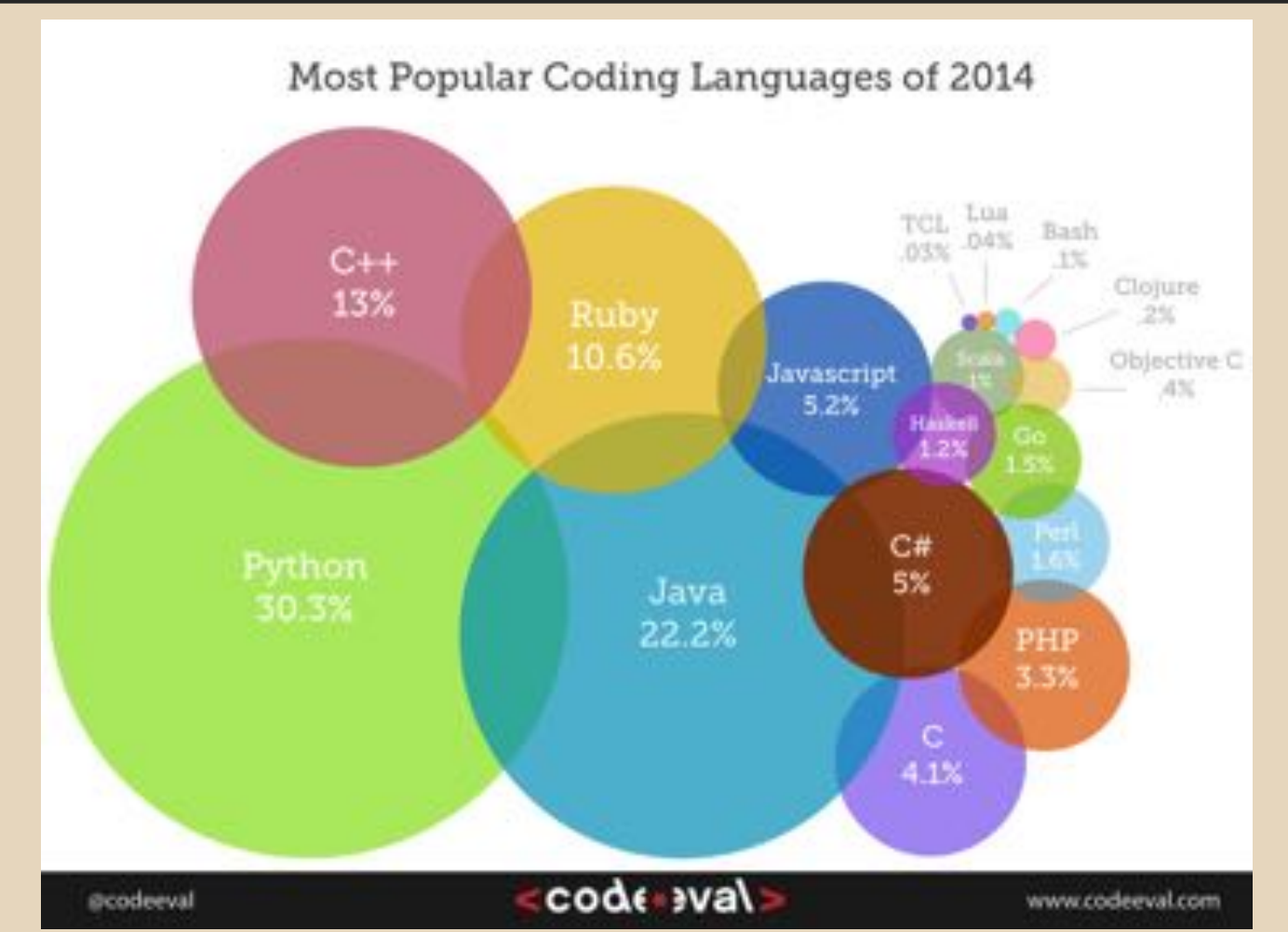

#### Fonte: http://blog.codeeval.com/codeevalblog/2014

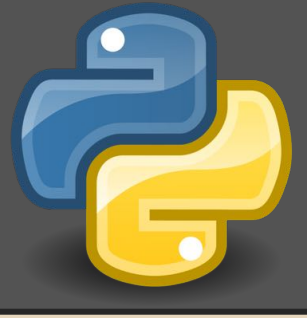

### Curiosidades

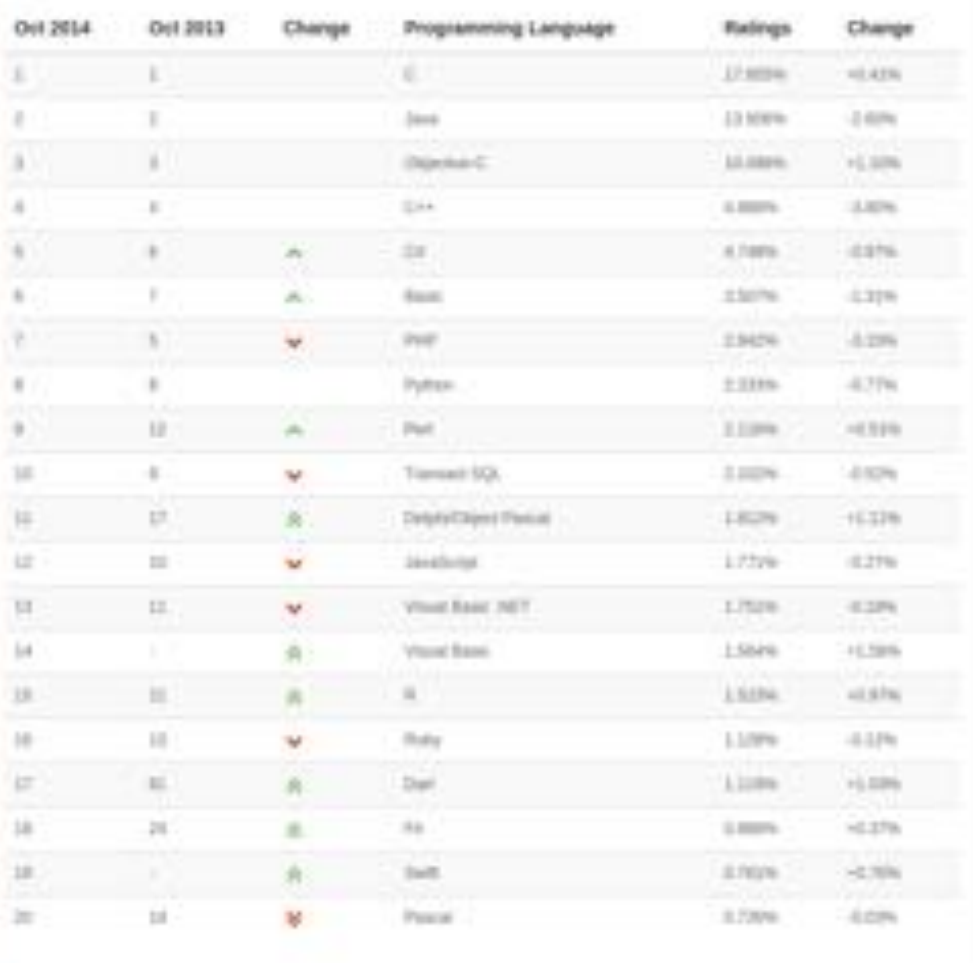

#### Fonte: http://www.tiobe.com/index.php/content/paperinfo/tpci/index.html

# 21. Aplicações

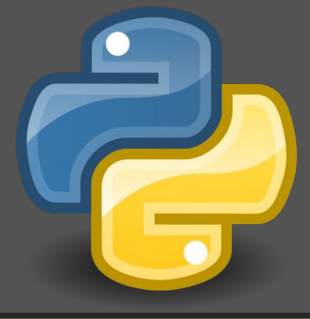

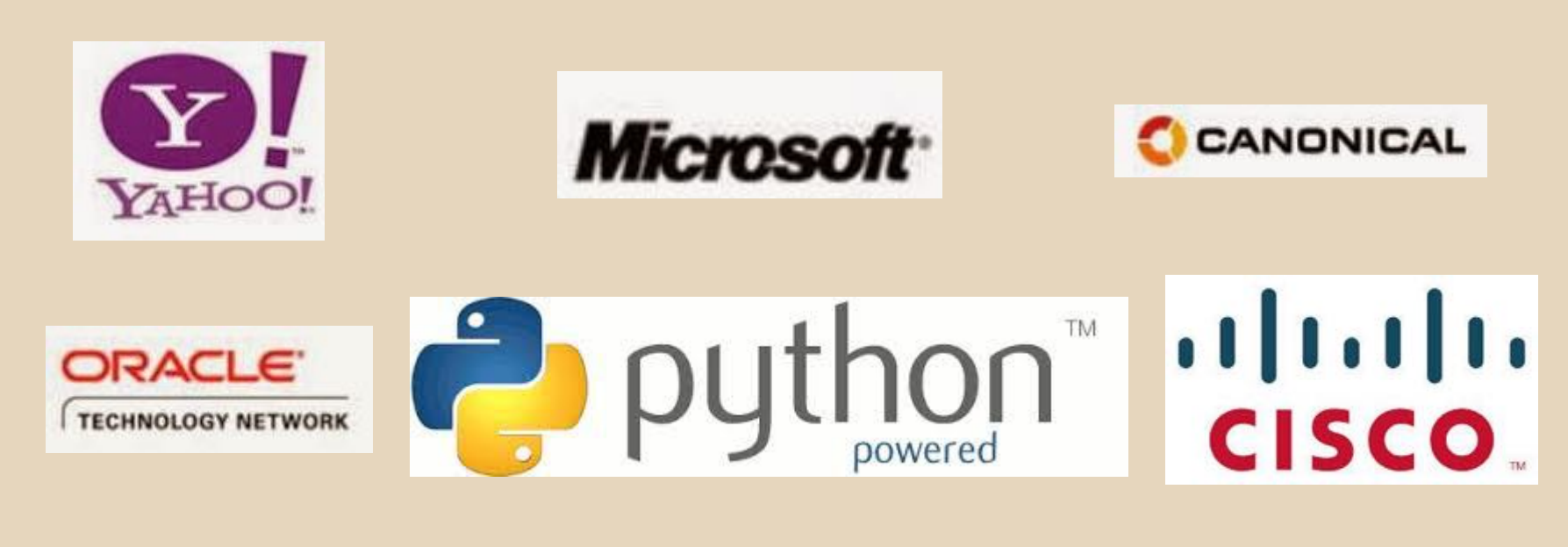

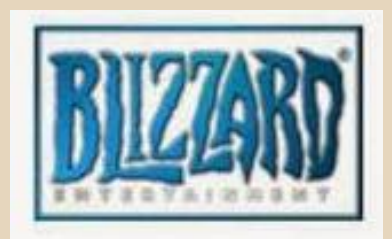

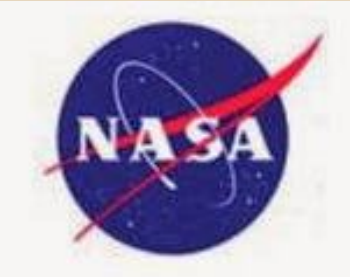

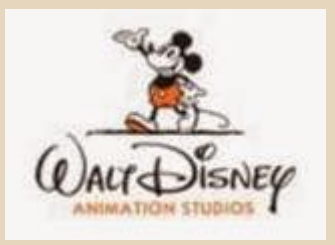

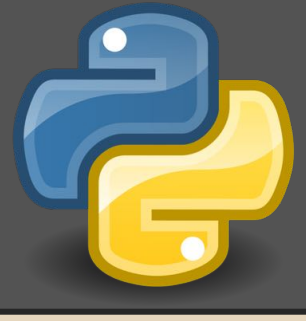

## 22. Referências

- <http://www.dcc.ufrj.br/~fabiom/mab225/tutorialpython.pdf>
- [http://www.python.org.br/wiki/Tutorial\\_Python](http://www.python.org.br/wiki/Tutorial_Python)
- <http://dinomagri.com/wp-content/uploads/2014/04/Aula1.pdf>
- [http://ark4n.files.wordpress.](http://ark4n.files.wordpress.com/2010/01/python_para_desenvolvedores_2ed.pdf) [com/2010/01/python\\_para\\_desenvolvedores\\_2ed.pdf](http://ark4n.files.wordpress.com/2010/01/python_para_desenvolvedores_2ed.pdf)
- <http://turing.com.br/pydoc/2.7/tutorial/index.html>
- <http://slideplayer.com.br/slide/2262855/>
- <http://pt.slideshare.net/gobila/introduo-a-programao-em-python-d2>
- [http://homepages.dcc.ufmg.br/~joaoreis/Site%20de%](http://homepages.dcc.ufmg.br/~joaoreis/Site%20de%20tutoriais/aprendendopython/index.html) [20tutoriais/aprendendopython/index.html](http://homepages.dcc.ufmg.br/~joaoreis/Site%20de%20tutoriais/aprendendopython/index.html)
- <http://pt.slideshare.net/perone/introduo-bsica-a-linguagem-python>
- [http://lpunb.wikia.com/wiki/Linguagem\\_Python\\_-\\_2/2012\\_Grupo\\_2](http://lpunb.wikia.com/wiki/Linguagem_Python_-_2/2012_Grupo_2)
- <http://p.souza.cc/concorrencia-em-python/?full#Cover>